## **Manual De Matercam X4 Espanol**

If you ally craving such a referred **Manual De Matercam X4 Espanol** ebook that will offer you worth, get the extremely best seller from us currently from several preferred authors. If you desire to comical books, lots of novels, tale, jokes, and more fictions collections are afterward launched, from best seller to one of the most current released.

You may not be perplexed to enjoy all ebook collections Manual De Matercam X4 Espanol that we will unconditionally offer. It is not re the costs. Its more or less what you craving currently. This Manual De Matercam X4 Espanol, as one of the most full of zip sellers here will utterly be in the course of the best options to review.

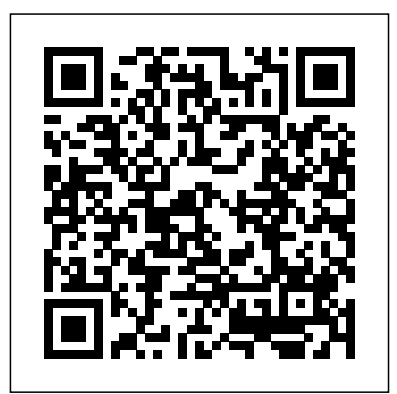

*Easy Cnc Programming Book* Emmett Ross Autodesk Fusion 360: A Power Guide for Beginners and Intermediate Users (4th Edition) textbook has been designed for instructor-led courses as well as self-paced learning. It is intended to help engineers and designers, interested in learning Fusion 360, to create 3D mechanical designs. This textbook is a great help for new Fusion 360 users and a great teaching aid for

classroom training. This textbook consists of 14 chapters, a total of 750 pages instructions for creating covering major workspaces of mechanical designs and Fusion 360 such as DESIGN, drawings with ease. ANIMATION, and DRAWING. The textbook teaches you to use Fusion 360 drives that allow users to mechanical design software for building parametric 3D solid components and assemblies as well as creating Table of Contents: Chapter animations and 2D drawings. 1. Introducing Fusion 360 This edition of textbook has been developed using Autodesk Fusion 360 software version: 2.0.9313 (November 2020 Product Update). This textbook not only focuses on the usages of the tools/commands of Fusion 360 but also on the concept of design. Every contains tutorials that provide users with step-by-step Moreover, every chapter ends with hands-on test experience for themselves the user friendly and powerful capacities of Fusion 360. Chapter 2. Drawing Sketches with Autodesk Fusion 360 Chapter 3. Editing and Modifying Sketches Chapter 4. Applying Constraints and Dimensions Chapter 5. Creating Base Feature of Solid Models Chapter 6. Creating Construction Geometries Chapter 7.

chapter in this textbook

Advanced Modeling - I

Chapter 8. Advanced Modeling - II Chapter 9. Patterning and Mirroring Chapter 10. Editing and Modifying 3D Models Chapter 11. Working with Assemblies - I Chapter 12. Working with Assemblies - II figure. Whether you Chapter 13. Creating Animation of a Design Chapter 14. Working with **Drawings** 

Growing Up Cajun 83 Press

Subject Covered: The human figure is a three dimensional structure of solid blocks havingweight and to draw it convincingly you must learn how to create an illusion of solid form ona two dimensional sheet of paper.The topics in this book are arranged conveniently in step by step sequential chapters, whichwill show you how to capture the spirit and evolution of the figure. This will streamline yourthoughts and result in capturing the essence of the figure in the shortest time. The approachof this book is based on teachings of the great masters of this subject which resulted in

figuredrawings of unforgettable strength and beauty.This book explains all the necessary guidelines towards the proper study of the human want to learn figure drawing as a hobby or make a career out of it, the simpleinstructions in this book will help you in achieving that goal.Remember the key to successful drawing of the human figure is to practise one concept at a time.

**Autodesk Fusion 360: A Power Guide for Beginners and Intermediate Users (4th Edition)** McGraw-Hill Professional Publishing Used both as a pedagogical tool and a reference. This work is used for any introductory programming course that includes Unix and for advanced courses such as those on Operating Systems and System Administration. It contains over 900 exercises and self-test questions. This book also features coverage of Linux, where Linux differs from UNIX.

**MACHINING AND MACHINE TOOLS (With CD )** Chronicle Books PROBABILITY AND STATISTICS FOR ENGINEERS AND SCIENTISTS, 4E, International Edition continues the approach

that has made previous editions successful. As a teacher and researcher at a premier engineering school, author Tony Hayter is in touch with engineers daily—and understands their vocabulary. The result of this familiarity with the professional community is a clear and readable writing style that readers understand and appreciate, as well as high-interest, relevant examples and data sets that hold readers' attention. A flexible approach to the use of computer tools includes tips for using various software packages as well as computer output (using MINITAB and other programs) that offers practice in interpreting output. Extensive use of examples and data sets illustrates the importance of statistical data collection and analysis for students in a variety of engineering areas as well as for students in physics, chemistry, computing, biology, management, and mathematics. **Beginning PHP, Apache, MySQL Web Development**

Springer Science & Business Media

Never feel helpless again! A loved one is sick, your friend was just in an accident, a family member is facing an emotional crisis.... Have you ever desperately longed to reach out your hand and bring healing to these needs? At times, our hearts ache with the desire to help, but either we don't know how, or we are afraid and stop short. The truth is, the Holy Spirit within you is What does this book cover? ready to heal the sick! Charles and Frances Hunter present solid, biblically based methods of healing that can bring not only physical health but also spiritual health and abundant life to you, your family, and everyone around you. *Longitude* Addison Wesley Publishing Company What is this book about? PHP, Apache, and MySQL are the three key open source technologies that form the basis for most active Web servers. This book takes you step-by-step through understanding each — using ithese three technologies How and combining it with the other two on both Linux and Windows servers. This book guides you through creating your own sites using the open source AMP model. You discover how to install PHP, Apache, and MySQL. Then you create PHP Web pages, including database management and security. Finally, you discover how to integrate your work with ecommerce and other technologies. By building different types of Web sites, you progress from setting up simple database tables to tapping the full potential of PHP, Apache, and MySQL. When you're finished, you will be able to create welldesigned, dynamic Web sites using open source tools.

Here's what you will learn from this book: How PHP server-side scripting language works for connecting HTML-based Web pages to a backend database Syntax, functions, and commands for PHP, Apache, and MySQL Methods and techniques for building user-friendly forms How to easily store, update, and access information using MySQL Ways to allow the user to edit a database Ecommerce applications using to set up user logins, profiles, and personalizations Proper protocols for error handling Who is this book for? This book is for beginners who are new to PHP and who need to learn quickly how to create Web sites using open source tools. Some basic HTML knowledge is helpful but not essential. Figure Study Made Easy John Wiley & Sons This title is a Pearson Global Edition. The Editorial team at Pearson has worked closely with educators around the world to include content which is especially relevant to students outside the United States. For courses in Business Statistics. A classic text for accuracy and statistical precision Statistics for Business and Economics

enables students to conduct serious analysis of applied problems rather than running simple "canned" applications. This text is also at a mathematically higher level than most business statistics texts and provides students with the knowledge they need to become stronger analysts for future managerial positions. In this regard, it emphasizes an understanding of the assumptions that are necessary for professional analysis. In particular, it has greatly expanded the number of applications that utilize data from applied policy and research settings. The Ninth Edition of this book has been revised and updated to provide students with improved problem contexts for learning how statistical methods can improve their analysis and understanding of business and economics. This revision recognizes the globalization of statistical study and in particular the global market for this book. MyLab Business Statistics is not included. Students, if MyLab Business Statistics is a recommended / mandatory component of the course, please ask your instructor for the correct ISBN. MyLab Business Statistics should only be purchased when required by an instructor. Instructors, contact your Pearson representative for more information. Reach every student by pairing this text with

MyLab Statistics MyLab(tm) is cams compared to other motion you're probably right. There the teaching and learning platform that empowers you to reach every student. By combining trusted author content with digital tools and a flexible platform, MyLab personalizes the learning experience and improves results comprehensive coverage of: \* for each student. *Statistics for Business and Economics, Global Edition* Bloomsbury Publishing USA Packed with hundreds of detailed illustrations! THE DEFINITIVE GUIDE TO CAM TECHNOLOGY! The transformation of a simple motion, such as rotation, into linear or other motion is accomplished by means of a cam -- two moving elements mounted on a fixed frame. Cam devices are versatile - almost any specified motion can be obtained. If you work with industrial applications where precision is essential, the "Cam Design Handbook" is foundation of internal a key resource you'll need handy at all times. You'll find thorough, detailed coverage of cams in industrial machinery, automotive optimization, and gadgets and inventions. Written with tremendous practical insight by engineering experts, the "Cam Design Handbook" gathers the information you need to understand cam manufacture and design. Comprehensive in scope and authoritative in nature, the book delivers a firm grasp of: \* The advantages of

devices \* Computer-aided design and manufacturing techniques \* Numerical controls for manufacturing \* Cam size and profile determination \* Dynamics of high-speed systems Get Basic curves \* Profile geometry \* Stresses and accuracy \* Camwear life predictions \* Cam system dynamics \* And more! **Mechanics of Laminated Composite Plates** John Wiley & Sons "In Understanding Qigong DVD 3, renowned Qigong (chi kung) expert and author Dr. Yang, Jwing-Ming teaches the theory and practice of embryonic breathing. Also known as "back to childhood breathing," this qigong meditation technique is the cultivation and advanced practice. Embryonic breathing develops excellent wellbeing and increases your sensitivity and awareness." *OGT Writing* Scholastic Inc. CATIA V5 Tips and Tricks by Emmett Ross contains over 70 tips to improve your CATIA design efficiency and productivity! If you've ever thought to yourself "there has to be a better way to do this," while using CATIA V5, then know

probably is a better way to complete your tasks you just don't know what it is and you don't have time to read a boring, expensive, thousand page manual on every single CATIA feature. If so, then CATIA V5 Tips and Tricks is for you. No fluff, just CATIA best practices and time savers you can put to use right away. From taming the specification tree to sketching, managing large assemblies and drawings, CATIA V5 Tips and Tricks will save you time and help you avoid common stumbling blocks.

## **Bibliography of Scientific and Industrial Reports**

Whitaker House Now available in paperback, The Invisible Art provides an unprecedented retrospective of matte art painting -- the unsung hero in the fast-paced world of cinematic visual effects. Until recently, matte-painting techniques were closely guarded secrets kept locked up on studio lots. The Invisible Art flings open the gates to reveal the finest representations of matte paintings from rare examples seen in epics such as Gone with the Wind and Citizen Kane to prove that the brush is mightier than the computer, as seen in such blockbusters as Star Wars and Titanic. Lavishly illustrated, the book's

tremendous scope unveils a century's worth of fascinating and cunning movie craft from the first pioneering "glass shots" to the dawn of digital technology. Including a Invisible Art conjures a neverbefore-told story of film wizardry.

University Press Describes the forty-year effort of John Harrison to invent the chronometer, the first instrument able to keep accurate time for navigational purposes.

*How to Heal the Sick* CRC Press

The FreeCAD 0.18 Basics Tutorial book is an essential guide for engineers and designers without any experience in computer-aided design. This book teaches you the basics you need to know to start using FreeCAD with easy to understand, step-by-step tutorials. The author begins by getting you familiar with the FreeCAD interface and its essential tools. You will learn to model parts and create assemblies. Next, you will learn some additional part modeling tools, create drawings, create sheet metal, perform finite element analysis, generate toolpaths for manufacturing.

**CATIA V5 Tips and Tricks** Thomson Brooks/Cole Four Seasons Qigong is a well-software. New additions

stories, legendary personalities, learns how to regulate the body mechanical ventilation with foreword by George Lucas, The heart, lungs, liver, kidneys, and engineering. Useful diagrams Metallographic Etching Oxford it is often due to the body's known traditional medical Qigong practice in which one from one season to the next to avoid common illnesses. This Qigong specializes in training the five internal Yin organs; spleen, which correspond to the and web links complement the four seasons the year. It is believed that when we get sick difficulty in adapting to the changes from one season to another. For example, when Fall arrives, it is easier to catch engineering students, a cold, and when Summer comes, the heart can be too excited. By practicing Four Seasons Qigong, you are able to adjust your body's Qi during the change of seasons so your health can be maintained. **Theory and Design of CNC Systems** Churchill Livingstone This new edition of A Dictionary of Construction, Surveying, and Civil Engineering is the most up-todate dictionary of its kind. In more than 8,000 entries it covers the key areas of civil and construction engineering, construction technology and practice, construction management techniques and processes, as well as legal aspects such as contracts and procurement. It has been updated with more than 600 new entries spanning subjects such as sustainability, new technologies, disaster management, and building

include terms such as Air source heat pump, hydraulic failure, heat recovery, off-site construction, predictive performance, sustainable development, and value text, which also includes suggestions for further reading. With contributions from more than 130 experts from around the world, this dictionary is an authoritative resource for construction professionals, and surveyors.

**CAD/CAM.** CADArtifex Explore the Cajun traditions of the Walker family, creators of the Slap Ya Mama Cajun Seasoning company. Through family stories, Cajun lore, and some of the most prized recipes in Louisiana, this collection is sure to leave you feeling a little Cajun yourself. **Mastercam Post Processor User Guide** "O'Reilly Media, Inc." A revised and updated edition offers comprehensive coverage of ECMAScript 5 (the new JavaScript language standard) and also the new APIs introduced in HTML5, with chapters on functions and classes completely rewritten and updated to match current best practices and a new

chapter on language extensions and subsets. Original. Understanding Qigong 4 Test

Mentor

The human pelvis has become a focus for a considerable amount of new research, which is relevant to manual therapy practice. This book covers this subject area for clinicians, and contains contributions from the professionals involved in manual therapy.

Understanding Qigong 3 Butterworth-Heinemann Contains a list of the most common problems that users encounter and their solutions. Organized by function and thoroughly indexed. Includes a complete description of control sequences. Annotation copyrighted by Book News, Inc., Portland, OR **Probability and Statistics for Engineers and Scientists** Computer Numerical Control (CNC) controllers are high value-added products counting for over 30% of the price of machine tools. The development of CNC technology depends on the integration of technologies from many different industries, and requires strategic longterm support. "Theory and Design of CNC Systems" covers the elements of control, the design of control systems, and modern open-architecture control systems. Topics covered include Numerical

Control Kernel (NCK) design of CNC, Programmable Logic Control (PLC), and the Man-Machine Interface (MMI), as well as the major modules for the development of conversational programming methods. The concepts and primary elements of STEP-NC are also introduced. A collaboration of several authors with considerable experience in CNC development, education, and research, this highly focused textbook on the principles and development technologies of CNC controllers can also be used as a guide for those working on CNC development in industry.